# **FIRST YEAR HIGHER SECONDARY EXAMINATION**

# **COMPUTER APPLICATION (COMMERCE)**

Maximum: 60 Scores

#### **PART A**

### **Answer any 5 questions from 1 to 6. Each carries 1 score (5X1=5)**

**1.** LSD of the number 3969.21 is \_\_\_\_\_\_\_\_\_\_\_\_\_\_\_\_\_\_\_\_\_  $3969.21$  എന്ന നമ്പറിന്റെ  $LSD$  ത്രണ് **2.** Expand HDMI. HDMI യുറെ പൂർണരൂപറെഴുതുക. **3.** Pictorial representation of an algorithm is known as ഒരു അൽഗോരിതത്തിന്റെ ചിത്രപരമായ പ്രാതിനിധ്യം \_\_\_\_\_\_\_\_\_\_\_\_\_\_\_\_\_\_ എന്നറിയറെെുന്നു **4.** Pick the odd one out. Switch, Repeater, WAN, Bridge കൂട്ടത്തിൽ റപെോത്തതു തിരറെെുത്തു എഴുതുക Switch, Repeater, WAN, Bridge **5.** \_\_\_\_\_\_\_\_\_\_\_\_\_\_\_\_\_\_\_ is the keyword used for empty datatype. എംപ്റ്റി ഡാറ്റാടൈപ്പിനു ഉപയോഗിക്കുന്ന കീവേഡാണ്  $\mathcal{L}_\text{max}$  and  $\mathcal{L}_\text{max}$ **6.** \_\_\_\_\_\_\_\_\_\_\_\_\_\_is an example of search engine. \_\_\_\_\_\_\_\_\_\_\_\_\_\_ റെർച്ച് എഞ്ചിന്ററ ഒരു ഉദോഹരണെോണ്.

#### **PART B Answer any 9 questions from 7 to 18. Each carries 2 scores (9X2=18)**

- **7.** Compare ASCII and UNICODE. ASCII ഉം UNICODE ഉം താരതമ്യം ചെയ്യുക.
- **8.** List the functions of operating system.

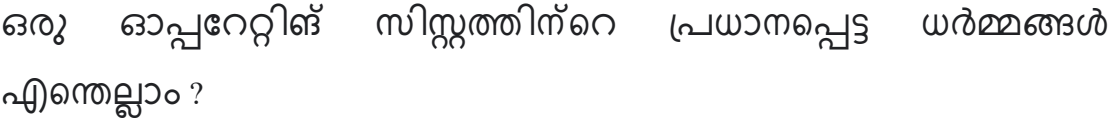

**9.** Write the advantages of flow chart.

പ്ലോ ചാർട്ടിന്റെ ഗുണങ്ങൾ എഴുതുക.

- **10.**Write any two rules for creating identifiers.
	- ഐഡന്റിഫയറുകൾ െൃഷ്ടിക്കുന്നതിനുള്ള ഏറതങ്കിലും രണ്ട് നിയെങ്ങൾ എഴുതുക.
- **11.** What is the difference between  $a=7$  and  $a==7$  in  $C++?$  $C++$ ൽ  $a=7$  ഉം  $a==7$  ഉം തമ്മിലുള്ള വ്യത്യാസം എന്താണ്?
- **12.**List type modifiers in C++.

 $C++$ ൽ ടൈപ്പ് മോഡിഫയറുകൾ എഴുതുക.

- **13.**What are the needs of computer networks? കമ്പ്യൂട്ടർ നെറ്റ്വർക്കുകളുടെ ആവശ്യകതകൾ എന്തൊക്കെയാണ്?
- **14.**Compare data and information.

ഡാറ്റയും വിവരങ്ങളും താരതമ്യം ചെയ്യുക.

**15.**What is documentation? List the two types of documentation.

എന്താണ് ഡോക്യുമെന്റേഷൻ? രണ്ട് തരത്തിലുള്ള ഡോക്യുമെന്റേഷൻ എഴുതുക.

**16.**Differentiate switch and else if ladder in C++.

 $C++$ ൽ Switch ഉം else-if ഉം താരതമ്യം ചെയ്യുക.

**17.**How is a **hub** different from a **switch** in a computer network?

ഒരു കമ്പയൂട്ടർ റനറ്േർക്കിറല **സ്വിച്ചിൽ** നിന്ന് ഒരു **ഹബ്** എങ്ങറന

വ്യത്യാസപ്പെട്ടിരിക്കുന്നു?

**18.**Write the advantages of e-business.

ഇ-ബിെിനെിന്ററ ുണങ്ങൾ എഴുതുക.

#### **PART C Answer any 9 questions from 19 to 29. Each carries 3 scores (9X3=27)**

**19.**Represent -25 in various integer representations.

**20.**േിേിധ് പൂർണ്ണെംഖ്യോ ത്പോതിനിധ്യങ്ങളിൽ -25 ത്പതിനിധ്ീകരിക്കുക.

**21.**List and explain language processors.

ഭോഷോ ഗത്പോെസ്സറുകൾ എഴുതുകയും േിശ്ദീകരിക്കുകയും റചയ്യുക

**22.**List the phases in programming.

പ്രോഗ്രാമിംഗിലെ ഘട്ടങ്ങൾ എഴുതുക.

**23.**Define tokens in C++. Name any four tokens available in C++.

 $C++$  ൽ ടോക്കണുകൾ നിർവചിക്കുക.  $C++$  ൽ ലഭ്യമായ ഏതെങ്കിലും നാല് ടോക്കണുകളുടെ പേര് നൽകുക.

**24.**Explain type conversions in C++ with examples.

```
C++ലെ ടൈപ്പ് കൺവെർഷൻസ് ഉദാഹരണസഹിതം വിവരിക്കുക
```
**25.**Explain logical operators in C++.

 $C++$ ലെ ലോജിക്കൽ ഓപ്പറേറ്ററുകളെ വിശദീകരിക്കുക.

**26.**What is a variable? What are the different parts of a variable?

എന്താണ് ഒരു വേരിയബിൾ? ഒരു വേരിയബിളിന്റെ വിവിധ ഭാഗങ്ങൾ എന്തൊക്കെയാണ്?

**27.**How is a Dial up different from broadband connection? **ഡയൽ -അപ്പ്,** ഗത്ബോഡ്ബോൻഡ് കൺക്ഷനുകൾ തോരതെയം റചയ്യുക.

**28.**List the advantages of email.

ഇമെയിലിന്റെ ഗുണങ്ങൾ എഴുതുക..

**29.**What is e-Learning? What are the eLearning tools? എന്താണ് ഇ-ലേണിംഗ്? എന്താണ് ഇ-ലേണിംഗ് ടൂളുകൾ?

**30.**What is a loop? What are the components of loop?

എന്താണ് ഒരു ലൂപ്പ്?  $C++$  ലെ ലൂപ്പിന്റെ ഘടകങ്ങൾ എറെോറക്കയോണ്?

## **PART D Answer any 2 question from 31 to 32 .Each carries 5 score (2X5=10)**

**31.**Explain any five input devices.

ഏതെങ്കിലും അഞ്ച് ഇൻപുട്ട് ഉപകരണങ്ങൾ വിശദീകരിക്കുക.

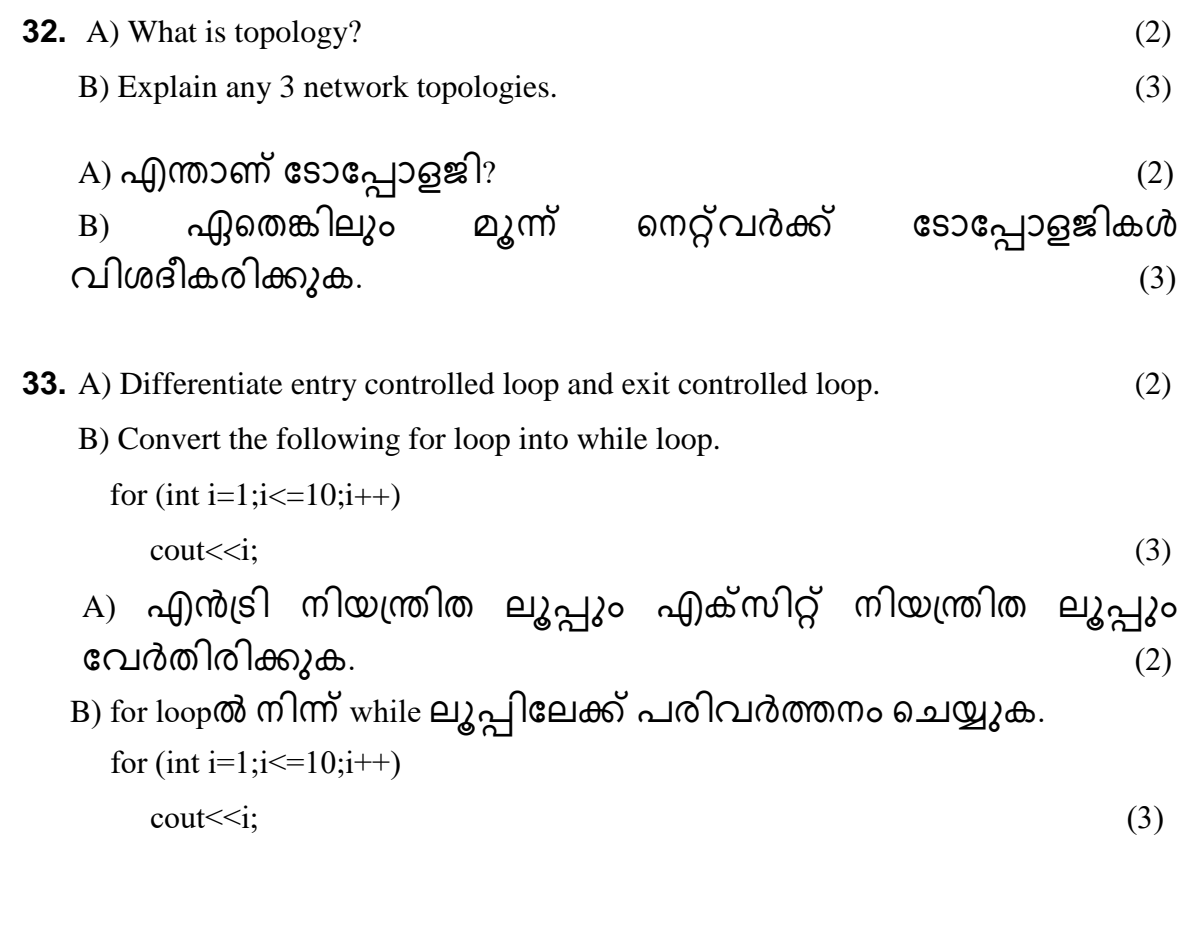

......................

### **Questions Prepared By**

- Shameer Babu, PHSS Pandallur Haridas, VHMHSS Morayur
- 
- Sabna TS, GHSS Thadathilparamba Nitha, GVHSS Pullanoor
- 
- 
- Bibin, PMA VHSS Chappanangadi Shihab, NECT HSS Karuvankallu
	-
- Arsha, GGHSS Malappuram Sreeraj, PMSAPTHSS Kakkov